# Package 'TSMCP'

November 18, 2018

<span id="page-0-0"></span>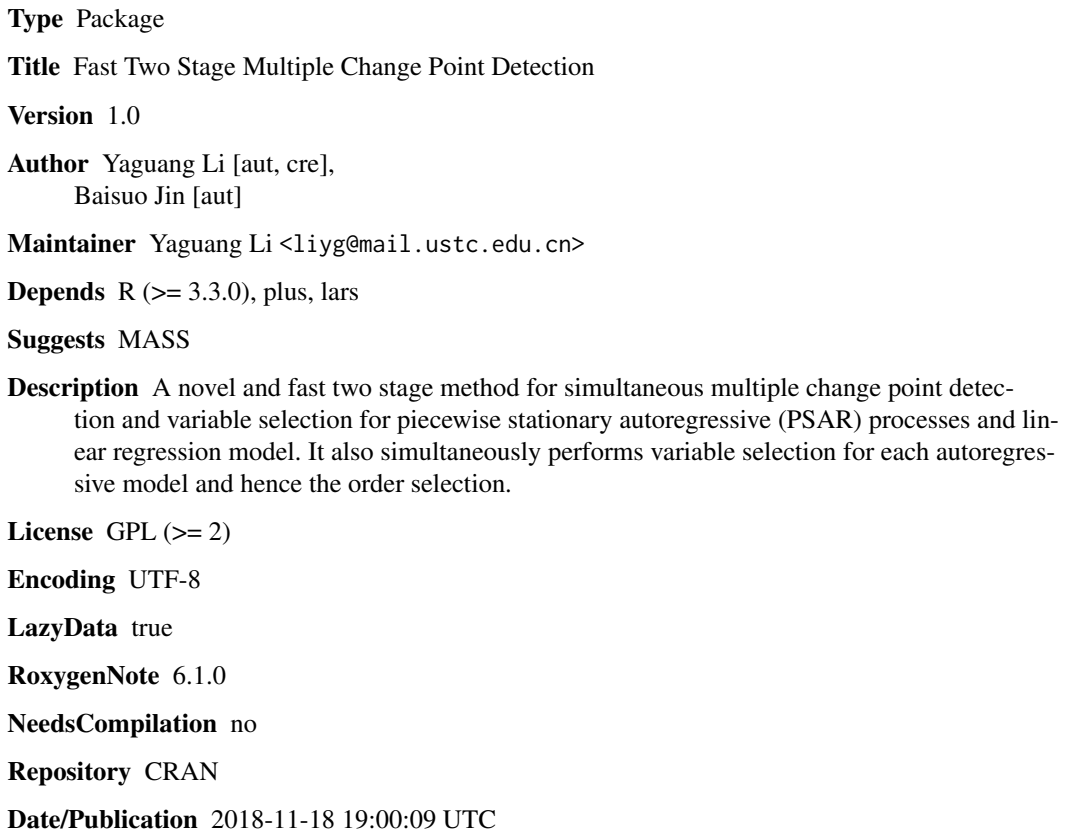

# R topics documented:

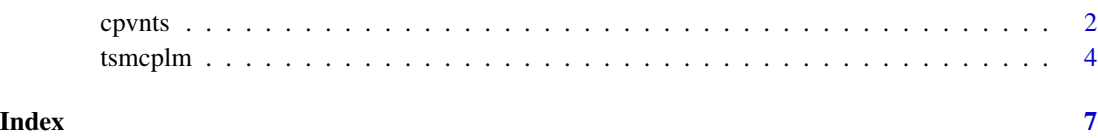

<span id="page-1-0"></span>cpvnts *Multiple change point detection and variable selection for nonstationary time series models.*

# Description

This function provides a novel and fast methodology for simultaneous multiple structural break estimation and variable selection for nonstationary time series models by using ASCAD or AMCP to estimate the chang points proposed by Jin, Shi and Wu (2011).

#### Usage

cpvnts(Y, method =  $c("mcp", "scal"), p, lam.d)$ 

# Arguments

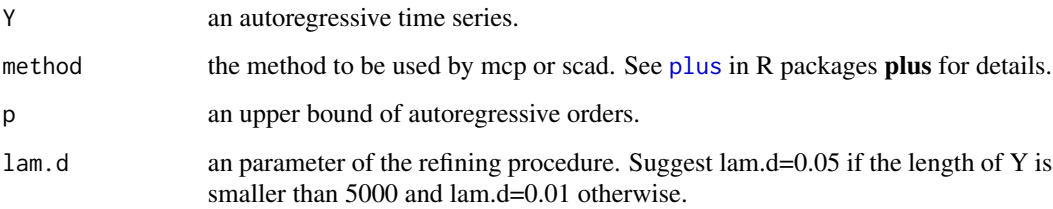

## Value

pluscpv returns an object of class "cpvnts". An object of class "cpvnts" is a list containing the following components:

variable.selection

a matrix of variable selection. Element of the matrix is 1 if the variable is selected and 0 otherwise.

change.points estimators of change points.

# References

Jin, B., Shi, X., and Wu, Y. (2013). A novel and fast methodology for simultaneous multiple structural break estimation and variable selection for nonstationary time series models. *Statistics and Computing*, 23(2), 221-231.

#### See Also

plus

#### cpvnts 3

## Examples

```
### Example 1: No change point with sample size 1000###
n < -1000Y \leftarrow \text{norm}(n)cp1 <- c(3, 1000)
a0 < -c(0.7)a1 <- c(1.3)a2 < -c(-0.8)for (j in 2:2) {
 for (i in (cp1[j-1] + 1):cp1[j]) {
    Y[i] \leftarrow a0[j-1] + a1[j-1] \times Y[i-1] + a2[j-1] \times Y[i-2] + \text{norm}(1)}
}
ts.plot(Y)
# Y(t)=0.7+1.3Y(t-1)-0.8Y(t-2)+e(t)
mcp.cp <- cpvnts(Y, "mcp", 4, 0.05)
mcp.cp #result of AMCP
scad.cp \leq cpvnts(Y, "scad", 4, 0.05)
scad.cp #result of ASCAD
### Example 2(Davis et al (2006)): Two change points with sample size
### 1024##
n < - 1024Y \leftarrow \text{norm}(n)cp1 <- c(3, 512, 769, 1024)
a1 <- c(0.9, 1.69, 1.32)
a2 \leftarrow c(0, -0.81, -0.81)for (j in 2:4) {
  for (i in (cp1[j - 1] + 1):cp1[j]) {
    Y[i] \leftarrow a1[j - 1] * Y[i - 1] + a2[j - 1] * Y[i - 2] + \text{norm}(1)}
}
ts.plot(Y)
# Y(t)=0.9Y(t-1)+e(t),if t<512 Y(t)=1.69Y(t-1)-0.81Y(t-2)+e(t), if
# 512<t<769 Y(t)=1.32Y(t-1)-0.81Y(t-2)+e(t), if 769<t<1024
mcp.cp \leq cpvnts(Y, "mcp", 4, 0.05)
mcp.cp #result of AMCP
```
#### <span id="page-3-0"></span>4 tsmcplm

```
scad.cp <- cpvnts(Y, "scad", 4, 0.05)
scad.cp #result of ASCAD
### Example 3: Six change points with sample size 10000###
n <- 10000
Y \leq -rnorm(n)cp1 <- c(3, 1427, 3084, 4394, 5913, 7422, 8804, 10000)
a1 <- c(1.58, 1.12, 1.61, 1.24, 1.53, 1.32, 1.69)
a2 \leq -c(-0.79, -0.68, -0.75, -0.66, -0.64, -0.81, -0.81)for (j in 2:length(cp1)) {
  for (i in (cp1[j - 1] + 1):cp1[j]) {
    Y[i] <- a1[j - 1] * Y[i - 1] + a2[j - 1] * Y[i - 2] + rnorm(1)
  }
}
ts.plot(Y)
mcp.cp <- cpvnts(Y, "mcp", 4, 0.01)
mcp.cp #result of AMCP
scad.cp <- cpvnts(Y, "scad", 4, 0.01)
scad.cp #result of ASCAD
```
tsmcplm *Two stage multiple change point detection in linear models.*

# Description

This function provides a two stage procedure for simultaneously detecting multiple change points in linear models. In the cutting stage, the change point problem is converted into a model selection problem so that a modern model selection method can be applied. In the refining stage, the change points obtained in the cutting stage are finalized via a refining method. The tuning parameter lambda is chosen by BIC.

# Usage

```
tsmcplm(Y, X, method = c("lasso", "adapt", "mcp", "scad"), c)
```
#### Arguments

Y an response vector.

#### <span id="page-4-0"></span>tsmcplm 5

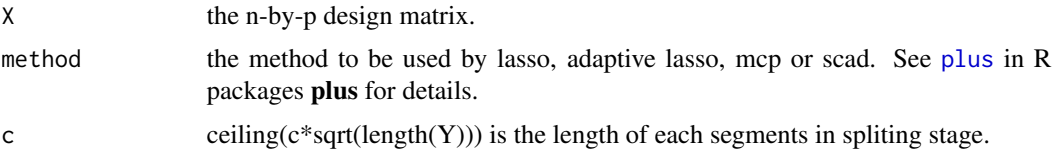

# Value

tsmcplm returns an object of class "tsmcplm". An object of class "tsmcplm" is a list containing the following components:

change.points estimators of change points.

## References

Jin, B., Wu, Y., & Shi, X. (2016). Consistent two-stage multiple change-point detection in linear models. *Canadian Journal of Statistics*, 44(2), 161-179.

#### See Also

plus lars

#### Examples

```
## example 1: mean shift model
## true change point location:
## 100, 130, 150, 230, 250, 400, 440, 650, 760, 780, 810
Y \le - rnorm(1000, 0, 0.5) +
  c(rep(\theta,100), rep(4,30), rep(-1,20), rep(2,80), rep(-2,20),rep(3,150), rep(-1, 40), rep(1,210), rep(5,110), rep(2,20),
    rep(7,30), rep(3,190))
ts.plot(Y)
##estimate change points
tsmcplm(Y = Y, X = NULL, method = "adapt", c = 0.3)
## example 2: linear model:
## a periodic auto correlation series with period 122 and
## order of auto correlation 1
###
## true change point location:
## 200, 350, 450, 550, 700, and 850
n < - 1000y \le - rnorm(n)for (t in 2:n) {
  y[t] <- cos(t*pi/61) + 3*sin(t*pi/61) + 0.5*y[t-1] + (2*sin(t*pi/61) +
  0.1 * y[t-1] * (200 < t) + (2 * cos(t*pi/61) - 4 * sin(t*pi/61) - 0.6 * y[t-1]) *(350 < t) + (2 \times \sin(t \times \pi) / 61) + 0.7 \times y[t-1] )\times(450 < t) + (-3 \times \sin(t \times \pi) / 61) -
```
#### 6 tsmcplm

```
0.3* y[t-1] )*(550 < t) + (-3* cos(t*pi/61) + 5* sin(t*pi/61)) * (700 < t) +(3* cos(t*pi/61) - 5* sin(t*pi/61) - 0.4*y[t-1] )*(850 < t) + rnorm(1)}
ts.plot(y)
x <- sapply(2:n, function(t){cbind(cos(t*pi/61), sin(t*pi/61), y[t-1])},
            simplify = FALSE)
x \leftarrow do-call(rbind, x)tsmcplm(Y = y[-1], X = x, method = "adapt", c = 2)
```
# <span id="page-6-0"></span>Index

cpvnts, [2](#page-1-0)

plus, *[2](#page-1-0)*, *[5](#page-4-0)*

tsmcplm, [4](#page-3-0)